# **Rediam...**

Explotación de los resultados de explotación del SVA para la ordenación de montes públicos:

El caso de Navahondona.

(2012)

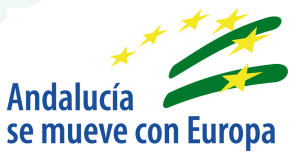

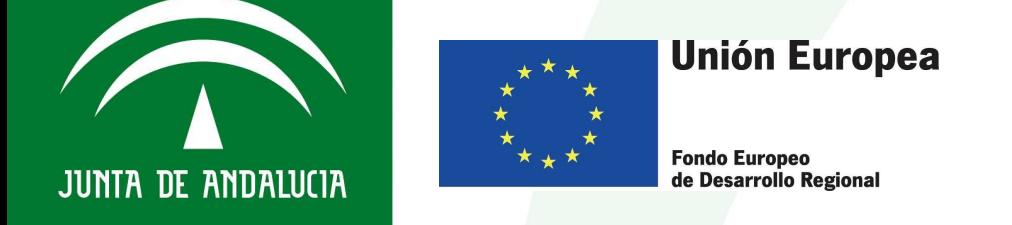

**CONSEJERÍA DE MEDIO AMBIENTE Y ORDENACIÓN DEL TERRITORIO** 

**Unión Europea** 

**Fondo Europeo** 

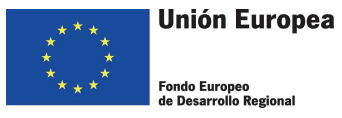

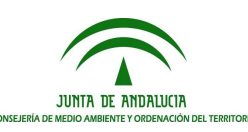

## **Explotación de los resultados de explotación del SVA para la ordenación de montes públicos: El caso de Navahondona.**

## **1.- Objetivo**

En esta aplicación práctica se trata de obtener, dentro de un ámbito dado como puede ser un monte público, aquellas zonas que por ser vistas de manera más frecuente, han de ser especialmente tratadas desde la perspectiva de la ordenación. Se trata pues de un acercamiento a la exposición visual real del territorio, y por lo tanto deberá ser tenida en cuenta la accesibilidad local de cada punto de vista.

El ejercicio no trata de ser exhaustivo en los parámetros que se tienen en cuenta, si bien se han observado aquellos que se entienden como más importantes. Además, no tiene como objetivo apoyar la toma de decisiones sobre el diseño, sino tan sólo informar de aquellas localizaciones que objetivamente presentan una exposición visual mayor, en términos estadísticos.

## **2.- Metodología**

Sabiendo que contamos con la definición del ámbito visible desde cada hectárea del territorio a estudiar, así como con determinados parámetros de cada uno de los puntos vistos desde cada hectárea, podemos establecer las siguientes hipótesis:

- 1. Cada punto del territorio tiene una probabilidad de que haya un observador en él
- 2. Esta probabilidad dependerá fundamentalmente del uso del suelo en ese punto
- 3. Existen situaciones en las que el uso del suelo no sólo define probabilidad de observación, sino que también restringe la forma de observar:

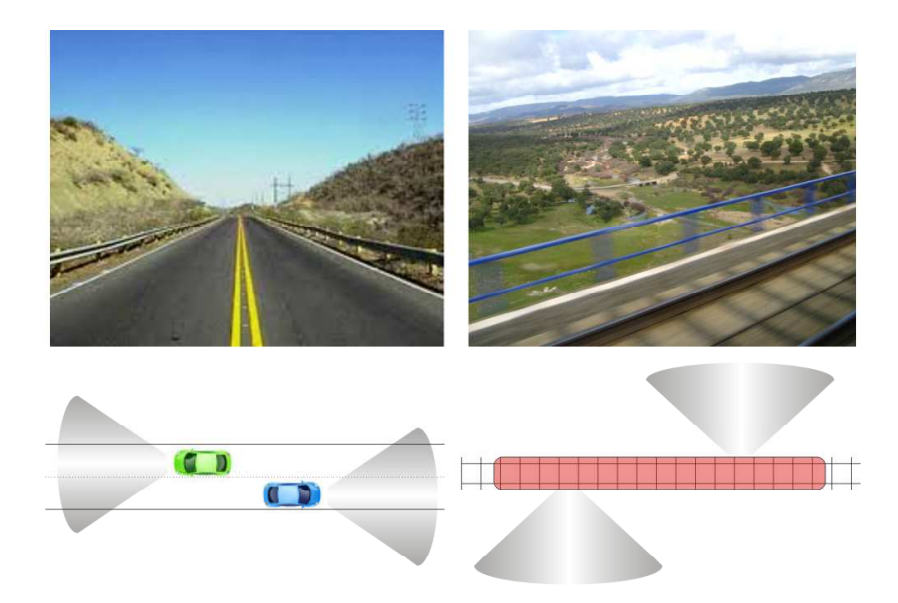

En vías rodadas, las vistas suelen estar focalizadas alrededor de la tangente a la carretera, mientras que en el caso del ferrocarril, las vistas se focalizan alrededor de la perpendicular a la dirección de la vía.

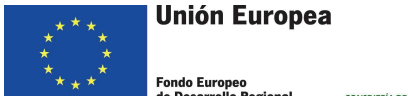

**JUNTA DE ANDALUCIA** 

Teniendo en cuenta estas hipótesis, podemos caracterizar el territorio en cuantas clases nos parezcan convenientes, apoyándonos en las cartografías que encontremos más adecuadas, y posteriormente realizar el análisis del territorio visible desde los puntos pertenecientes a cada una de estas categorías.

## **3.- Aplicación**

El caso práctico que nos ocupa es la obtención de zonas de elevada exposición visual (más frágiles desde un punto de vista paisajístico) dentro de un ámbito que coincide con la definición del monte público 'Navahondona', en la Sierra de Cazorla. Contamos con los datos de parámetros de intervisibilidad de los puntos del entorno, sobre mdt de 20 m de resolución, con 1 ha de resolución de sampleado.

Tras un somero (dado que esta aplicación tiene un carácter más divulgativo que funcional) estudio de la zona, se deciden establecer las siguientes categorías:

- 1. Genérica: Es la categoría que representa cualquier punto del territorio no destacado.
- 2. Puntos destacados: Categoría que comprende las localizaciones puntuales especiales que pueden ser tenidas en cuenta, como miradores. En el caso práctico se ha aplicado esta categoría a una serie de localizaciones definidas por la DG de Montes.
- 3. Recorridos destacados: Categoría que comprende recorridos lineales especiales que pueden ser tenidos en cuenta, como sendas. En el caso práctico se ha aplicado esta categoría a una serie de recorridos definidos por la DG de Montes.
- 4. Caminos: En esta categoría se incluyen todos los caminos de la zona, extraídos de SIOSE Andalucía (1:10.000)
- 5. Núcleos urbanos: Categoría que comprende el suelo que en la base de referencia SIOSE Andalucía tiene uso de tipo artificial urbano (códigos: 101, 122, 124, 130, 136, 138, 144, 146, 164, 170, 171, 177, 2000, 2001, 2002, 2003, 2006)
- 6. Carreteras: Suelo con uso 'vial' en SIOSE Andalucía.

En los casos 2 y 3, en los que contábamos con entidades de partida no poligonales (puntos y líneas), se han convertido a este tipo de entidades aplicando un buffer, que en el caso de los puntos es de 50 m de radio y en el caso de las líneas ha sido de 5 m.

Posteriormente se realizó una operación de intersect entre cada una de las categorías anteriormente mencionadas y la cuadrícula de sampleado para la que disponemos de datos de visibilidad, para obtener el porcentaje de suelo que supone cada categoría de cada cuadrícula de sampleado. Este porcentaje se aplicará después, puesto que desde la perspectiva de cada categoría, no debe pesar lo mismo un punto de sampleado con un fuerte dominio de la categoría que otro en el que el porcentaje de participación de esta categoría sea marginal.

De forma general, la metodología se basa en ir sumando a un ráster del tamaño y resolución del mdt del que extraemos los datos de visibilidad (ámbito a estudiar+10 km de distancia máxima de visibilidad+10 km extra para poder calcular los valores referidos al buffer anterior),

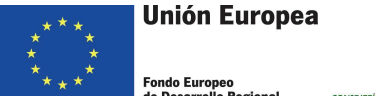

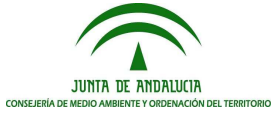

en aquellos puntos que sean visibles desde cada punto de sampleado, el valor de fracción que la categoría tiene sobre la cuadrícula de sampleado.

Esto es equivalente a decir que la posibilidad de encontrar a un observador potencial dentro de cada localización en cada categoría es proporcional al porcentaje de área de esta categoría en la cuadrícula de esta localización, o aplicándolo a un caso concreto, que el número de observadores potenciales de un núcleo urbano (habitantes) es proporcional a su superficie.

Evidentemente, es tan sólo un burdo acercamiento a un modelo de accesibilidad visual; uno de los objetivos de esta aplicación es demostrar que pueden implementarse todo tipo de mejoras en el modelo con poco esfuerzo.

En este sentido, conviene explicar de forma más detallada cuál ha sido el procedimiento de obtención del raster de accesibilidad visual desde vías rodadas: además de seguirse el procedimiento general, antes explicado, en el que a cada punto visible desde cada polígono resultante de la intersección entre la definición geométrica de las carreteras como polígonos y la cuadrícula de sampleado, se le suma el valor fraccional que corresponde a la presencia de la categoría carretera en la cuadrícula específica donde situamos al observador, se ha implementado un método que intenta modelizar la preeminencia de las miradas al frente que se da en esta categoría de suelo.

Para ello, en primer lugar es necesario saber cuál es la orientación de cada fragmento de carretera, una vez intersecado con la malla de sampleado. La obtención de este valor se ha aproximado mediante el análisis de la geometría de estos fragmentos: tomando uno de ellos, si eliminamos los límites correspondientes a la malla y nos quedamos sólo con los definidos como límite de carretera, podemos hacer una suma vectorial de todos sus tramos y con ello obtener el vector de dirección, como aparece en la siguiente figura:

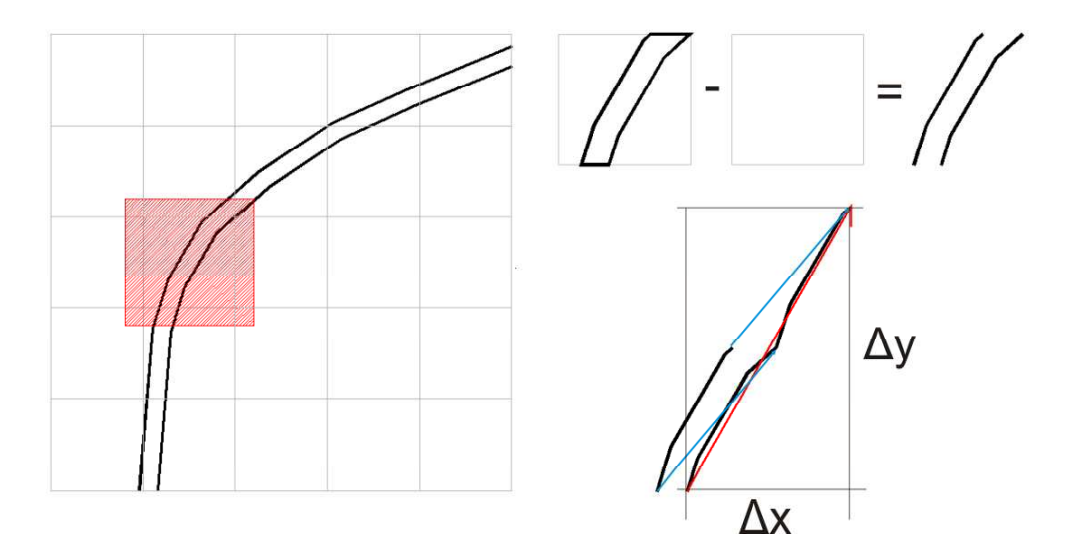

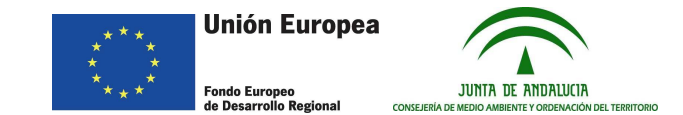

Visto sobre un fragmento de la red de carreteras, con las direcciones en rojo sobre cada fragmento de la red, quedaría como en la siguiente imagen:

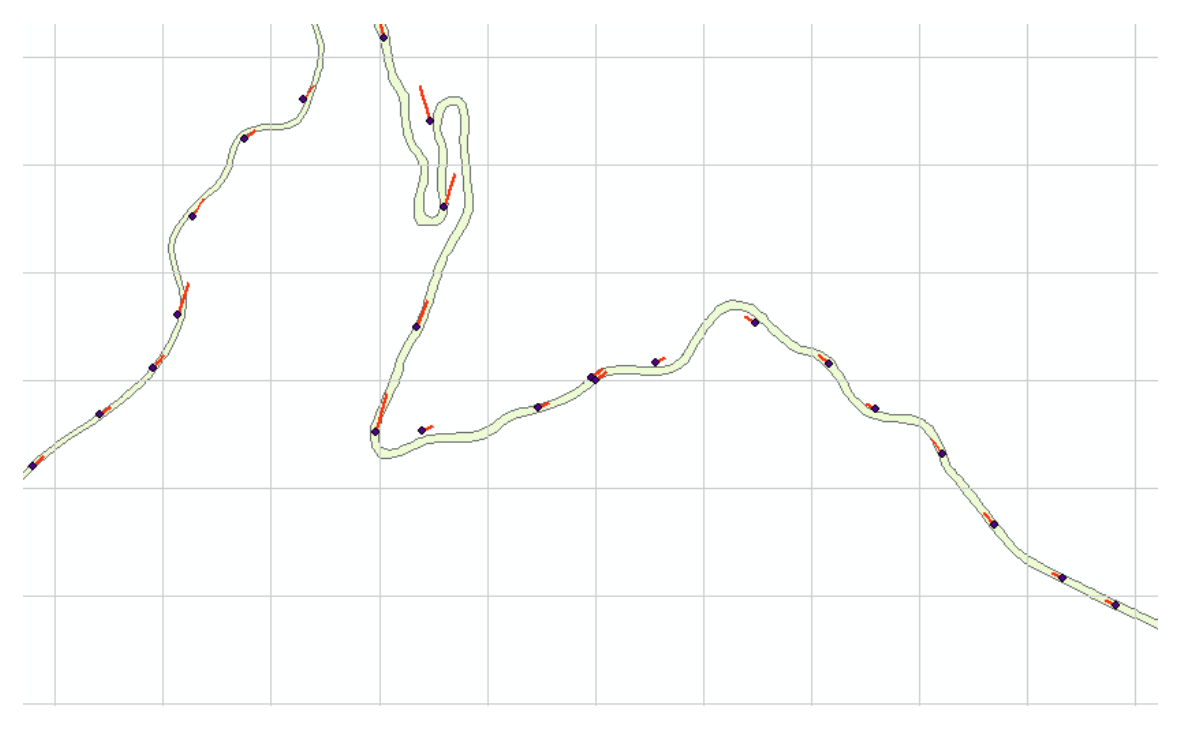

Destacar que los vectores (en rojo) significan dirección, y en ningún caso sentido, puesto que las carreteras suelen tener ambos sentidos. Tendremos que tener en cuenta la dirección indicada, en ambos sentidos por igual. Debido a esto, los ángulos de orientación que nos salen deben quedar siempre entre 0º y 180º.

Una vez obtenidas la orientación de cada tramo de carretera, es necesario definir los conos de visión. Para este ejemplo, se ha utilizado un cono de 60º alineado con la orientación de la carretera para el que se establece un valor máximo (1), mas un segundo cono, esta vez de 30º y anejo al anterior, para el que el valor decae entre 1 y 0.25 en el sentido en que el ángulo se hace más perpendicular a la orientación del tramo. El resto del espacio se mantiene con un valor base de 0.25.

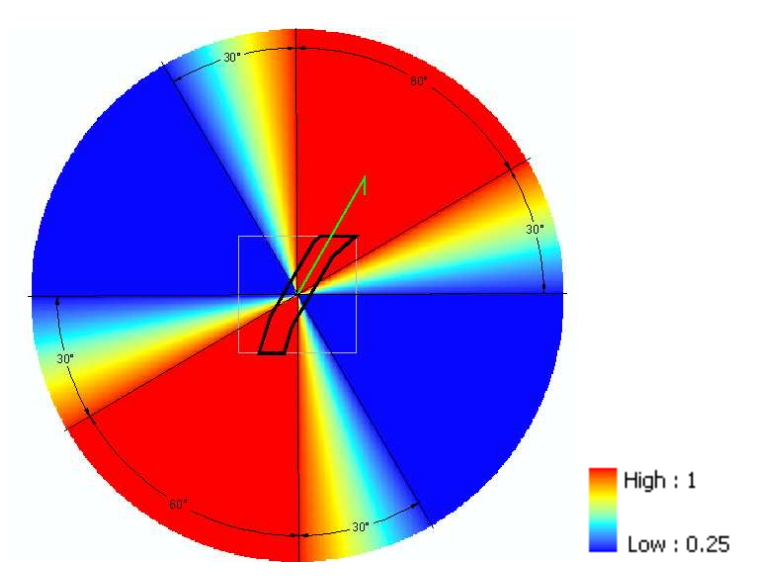

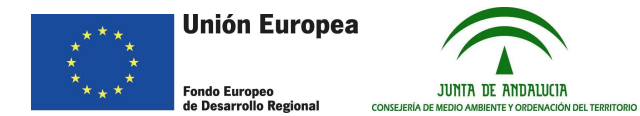

Posteriormente actuamos como en el caso general, superponiendo la malla de puntos visibles desde el punto de sampleado, multiplicando los valores por el valor asociado a la orientación, a la distancia y a la proyección visual (estas últimas, en el caso que se tengan en cuenta). Además, multiplicamos estos valores por el escalar resultante del cálculo de la fracción que la categoría carretera supone en la cuadrícula de sampleado (producto de la división área de carretera en m2/10000 m2, dado que la malla de sampleado tiene un paso de 100x100). Los valores resultantes se van acumulando en un raster que será el resultado que buscamos.

El esquema que aparece a continuación observa todas las posibilidades:

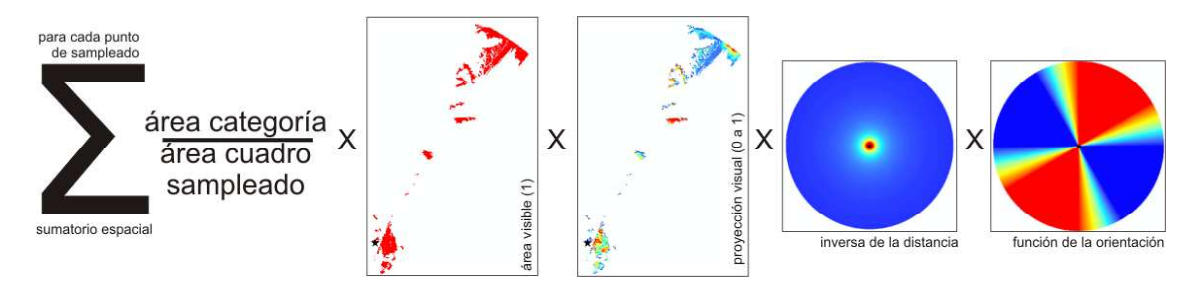

Donde no todos los factores son siempre incluidos, a partir de la definición de área visible.

El resultado es un raster que puede ser interpretado como la fragilidad visual del territorio desde los puntos de vista pertenecientes a una categoría, en distintas condiciones (según si tenemos en cuenta o no la proyección visual del terreno, la distancia desde la que es visto ese punto desde cada punto de sampleado…)

Por tanto, para cada categoría obtendremos varios rasters de resultado dependiendo de los factores que hayamos tenido en cuenta. En este ejercicio, cada categoría ha sido calculada con y sin el factor distancia y con y sin la proyección visual.

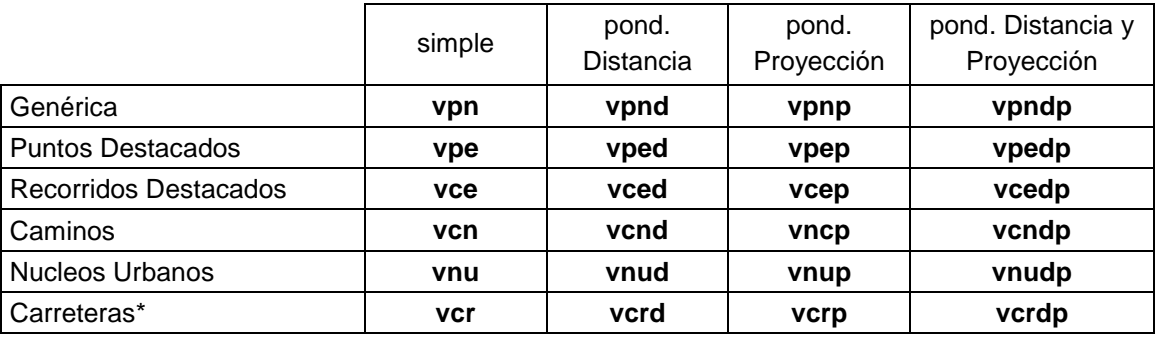

\* Para el cálculo desde carreteras ha sido tenida en cuenta siempre la orientación de la misma, en el sentido antes expuesto

Para obtener un valor estimado de fragilidad visual para cada localización del ámbito de estudio, procederemos a combinar de forma polinómica estos rásters, dentro de la misma columna en el cuadro anterior. Por ejemplo, tomando el caso de la columna ponderada por distancia:

$$
Fv = a_{pn} * vpnd + a_{ps} * vped + a_{ce} * vced + a_{cn} * vcad + a_{nu} * vnud + a_{cr} * vcdd
$$

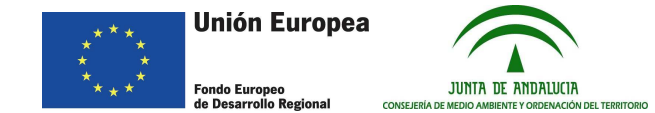

Donde los factores 'a' se refieren a la accesibilidad local relativa de cada categoría en términos de múltiplos sobre una accesibilidad base (que puede ser la de los puntos genéricos). Una solución podría ser:

## $a_{yn} = 1$ ,  $a_{ve} = 2000$ ,  $a_{ce} = 1000$ ,  $a_{cn} = 100$ ,  $a_{nu} = 250$ ,  $a_{cr} = 500$

Donde lo que se quiere expresar es que es 2000 veces más probable encontrar un observador del paisaje en los puntos destacados que en un punto genérico, y así con el resto de valores. Esto es por supuesto una nueva aproximación, aunque la accesibilidad local admite una metodología de cálculo más reglada, a través de parámetros objetivos como población estable e itinerante de los núcleos, índices medios diarios de las carreteras… El cálculo más detallado en este sentido queda fuera del alcance de este ejercicio.

Aunque tampoco se haya previsto para este ejercicio, podría ser conveniente realizar un cálculo estadístico de componentes principales, iterando a través de valores de accesibilidad local relativa razonables, observando cuáles son los cambios que se producen en los resultados, de manera que podamos determinar si la ecuación polinómica anterior tiene un componente errático o caótico (una modificación pequeña en los parámetros de entrada supone una gran diferencia de los resultado) o si por el contrario es una ecuación estable y los resultados obtenidos con una combinación de parámetros de accesibilidad local no difieren cualitativamente de los obtenidos con otra combinación. Aún así, en la siguiente sección veremos los resultados obtenidos con dos combinaciones de parámetros de accesibilidad local diferentes y se realizará un análisis de estos resultados.

## **4.- Resultados:**

Para el análisis de los resultados se han tenido en cuenta dos escenarios, con sus respectivos parámetros de accesibilidad local:

Escenario 1:  $a_{yn} = 1$ ,  $a_{pg} = 2000$ ,  $a_{cs} = 1000$ ,  $a_{cn} = 100$ ,  $a_{nu} = 250$ ,  $a_{cr} = 500$ 

Escenario 2:  $a_{yn} = 1$ ,  $a_{pg} = 200$ ,  $a_{cg} = 100$ ,  $a_{cn} = 10$ ,  $a_{nu} = 25$ ,  $a_{cr} = 50$ 

La diferencia entre ambos estriba fundamentalmente en que en el segundo escenario se valora de forma mucho más generosa (diez veces superior) la accesibilidad del territorio genérico. Los resultados se muestran en las siguientes páginas, siempre con el escenario 1 a lal izquierda y el 2 a la derecha:

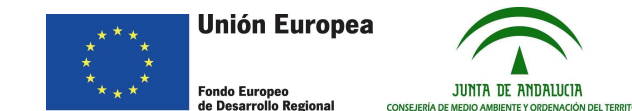

Fragilidad visual simple:

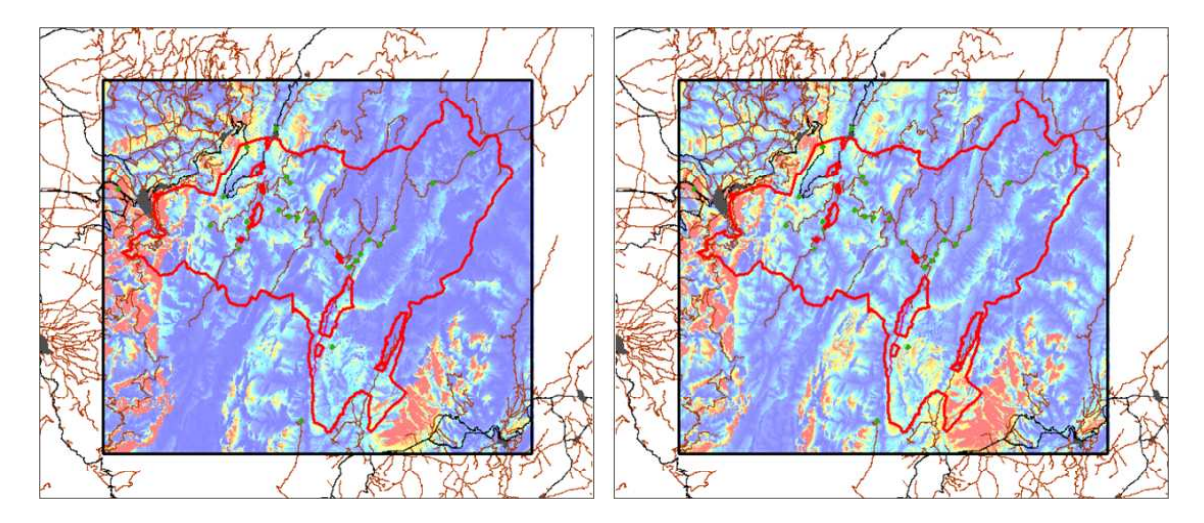

Fragilidad visual ponderada por la distancia

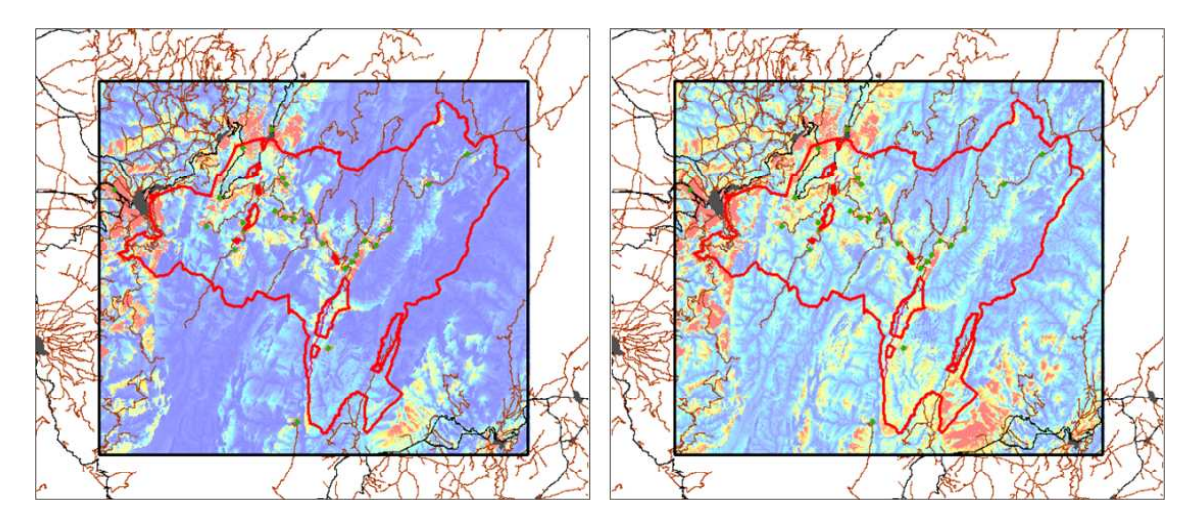

Fragilidad visual ponderada por la proyección:

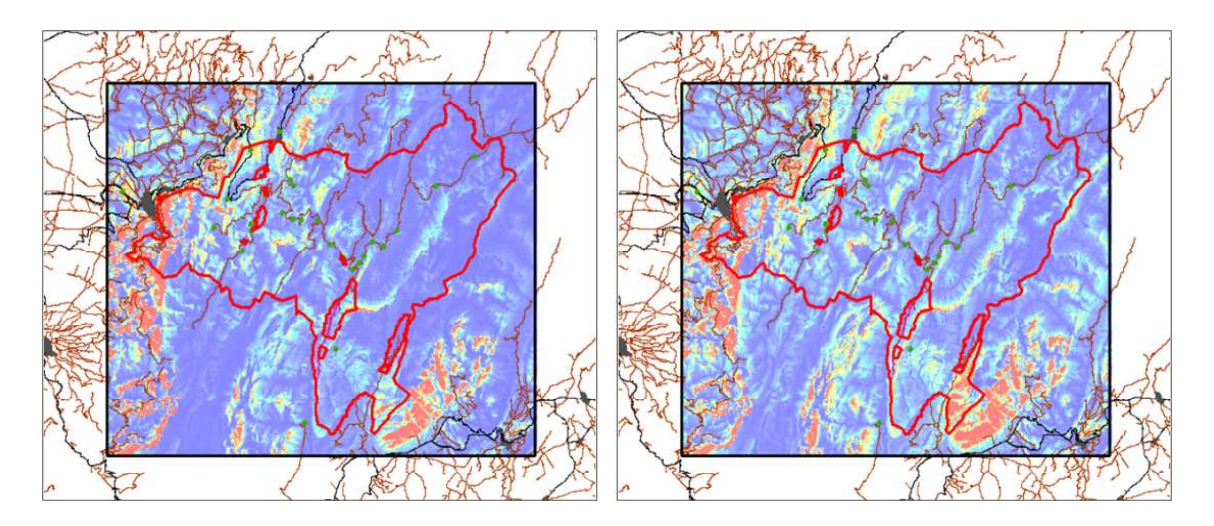

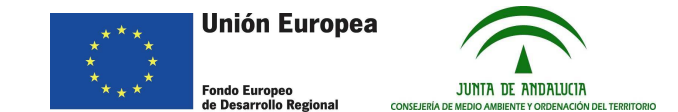

Fragilidad visual ponderada por la distancia y proyección:

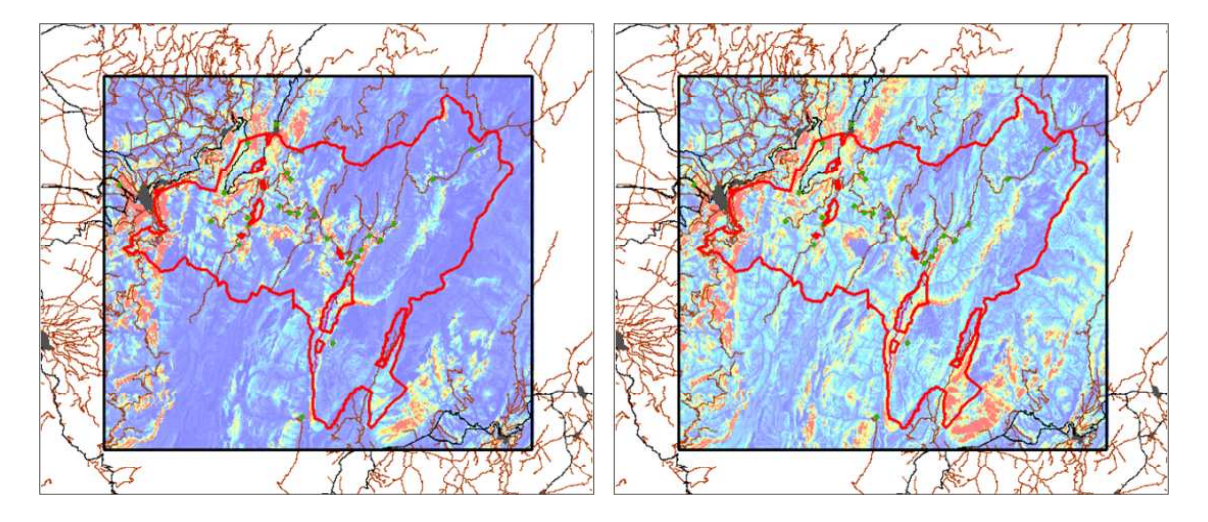

Si nos centramos en la fragilidad (accesibilidad, exposición) visual ponderada por la distancia (y no por la proyección, que deberá ser tenida en cuenta especialmente para intervenciones en las que no estén implicados elementos con altura) , y realizamos una operación de asignación de valores a los diferentes niveles de detalle de la división dasocrática de este monte en particular, manteniendo ambas soluciones paramétricas para la accesibilidad local (la 1 a la izquierda, la 2 a la derecha), y representando los valores según la calidez de color, tenemos las imágenes que siguen:

A nivel de secciones:

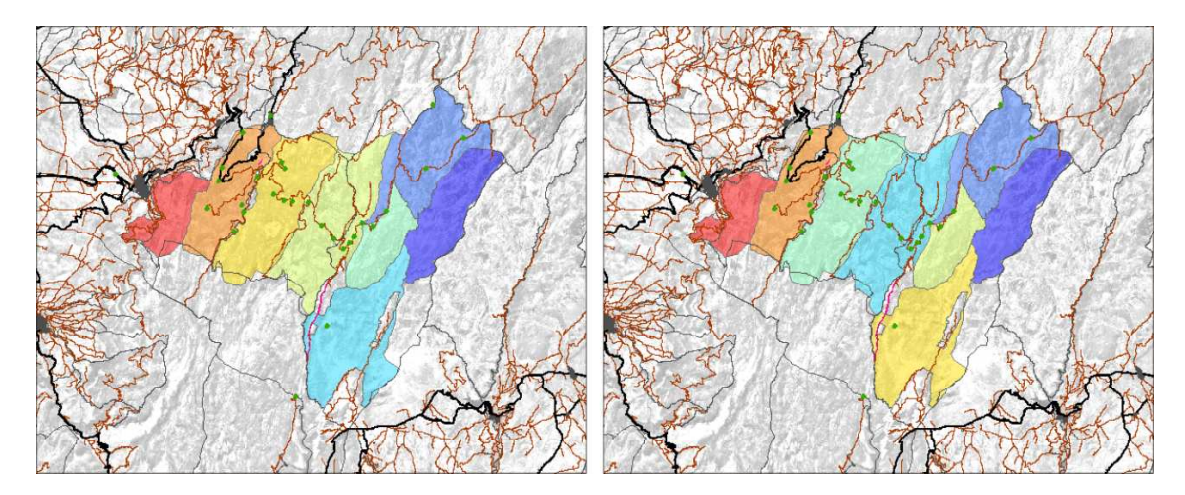

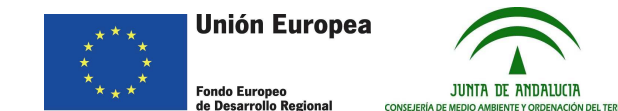

A nivel de cuarteles:

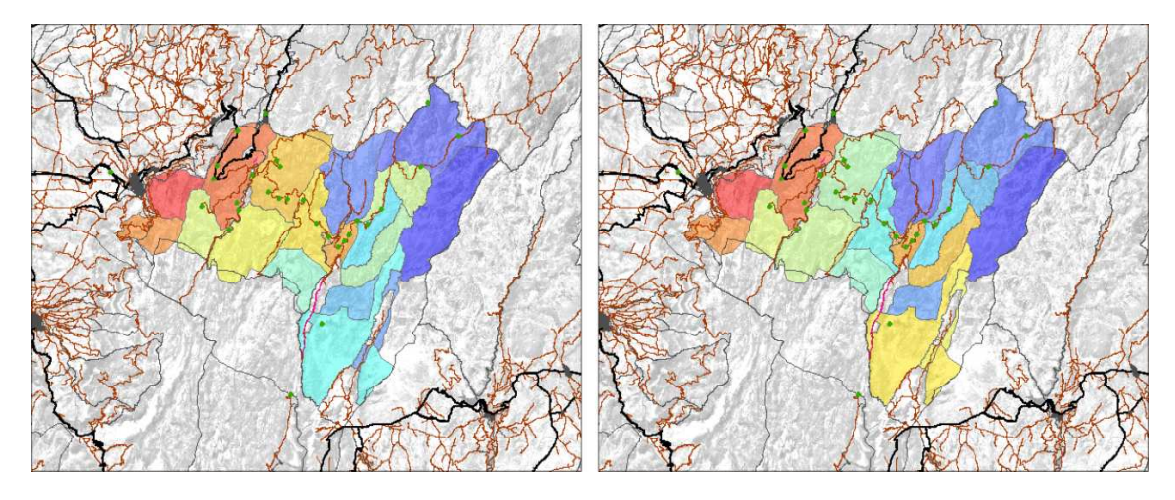

ORIO

A nivel de cantones:

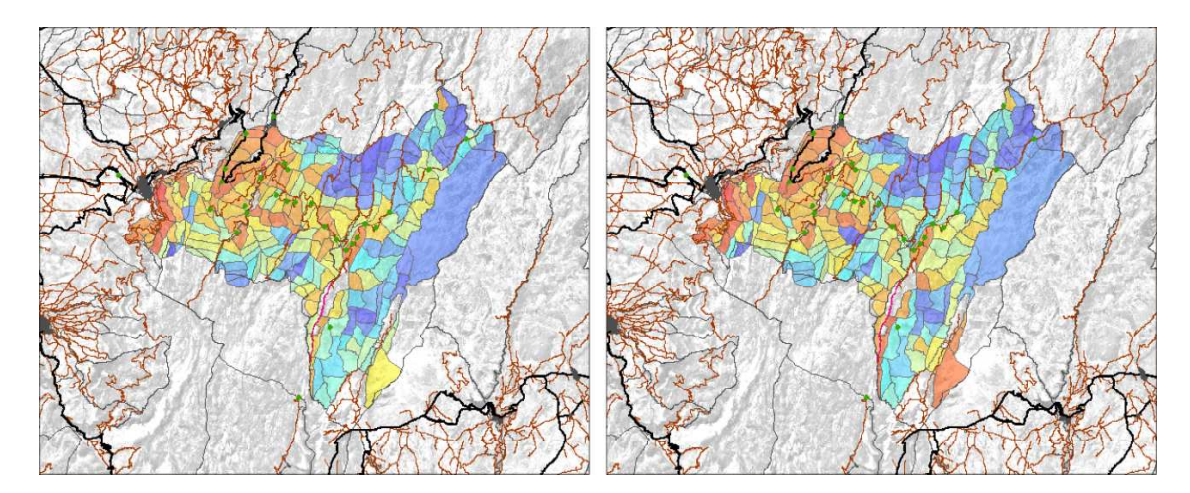

Por último, a nivel de rodales (haciendo zoom sobre una zona cualquiera):

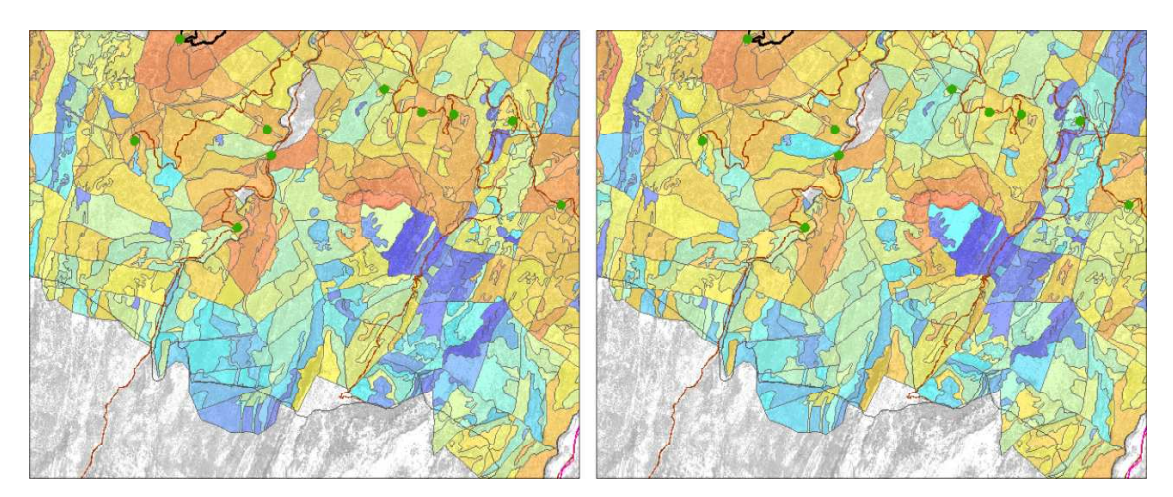

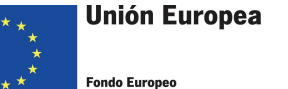

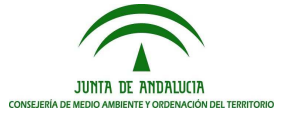

Haciendo un pequeño análisis de las imágenes, se observa que a nivel de secciones, con el escenario de parámetros de accesibilidad local número 1, los valores de fragilidad establecen un claro gradiente disminuyendo conforme nos alejamos de los núcleos urbanos (que a su vez incorporan la mayor densidad de carreteras). En cambio, en el escenario 2, en el que se valora de manera más generosa la accesibilidad del territorio genérico, esta regla no se cumple, resultando un mapa de accesibilidad (fragilidad, exposición) visual distinto. Algo muy similar ocurre en las imágenes en las que se cualifican los cuarteles, mientras que si observamos el nivel de cantones, vemos cómo las diferencias en las clasificaciones anteriores son debidas a cambios bastante localizados en la accesibilidad visual de la zona sur-sureste. La clasificación a nivel de rodales se incluye a modo de imagen aumentada, si bien la interpretación de estas imágenes es bastante compleja y queda fuera del alcance de esta aplicación práctica. No obstante, puede servir de guía a la hora de la ordenación de los recursos, teniendo en cuenta que aquellos rodales que cuentan con mayor exposición visual deberían ser tratados con un criterio paisajístico más detallado.

En todo caso, parece evidente la necesidad de establecer un criterio objetivo sobre la aplicación de los parámetros de accesibilidad local, puesto que los resultados revelan tener una cierta dependencia de estos, si bien ésta no parece crítica (no revela un comportamiento caótico, al menos en el alcance de este ejercicio).

## **5.- Consideraciones sobre la división dasocrática. Frecuencias de horizontes.**

Al margen del objetivo principal de esta aplicación práctica, y a modo de somera comprobación, se incluyen imágenes sobre la coincidencia geográfica entre los límites de división del monte público (dasocráticos) y los obtenidos de forma objetiva por medio del método de frecuencia de horizonte (documentado en las aplicaciones prácticas 3 y 4). En este caso la comprobación de coincidencia se realizará de forma visual sobre la imagen, y no de forma sintética y objetiva, como en las aplicaciones prácticas antes reseñadas. Eso sí, se han tenido en cuenta los nuevos métodos de ponderación según accesibilidad local, de manera que las imágenes de más abajo han sido calculadas para los dos escenarios de parámetros explicados al principio del punto 4 de este ejercicio. La ponderación por cono de visión en carreteras ha sido tenida en cuenta también.

En primer lugar, veamos una comparativa entre las imágenes de frecuencia de horizonte generadas para cada uno de los dos escenarios propuestos:

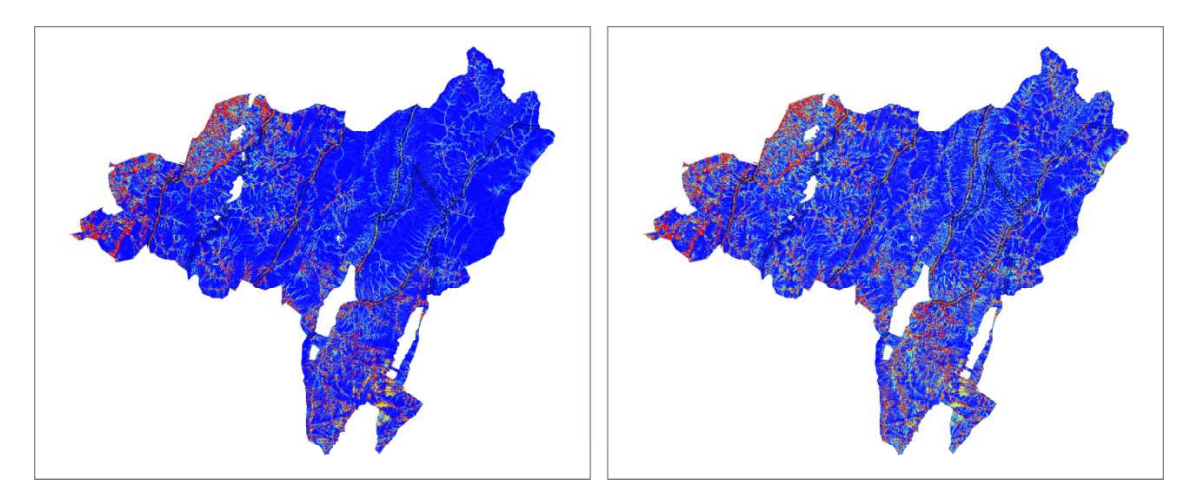

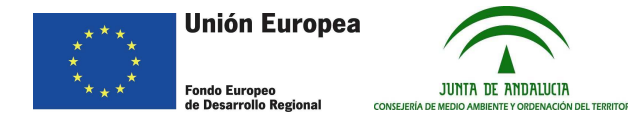

Puede observarse, como sería esperable, cómo en el escenario 2, donde la accesibilidad local del territorio genérico está más valorada, la densidad de líneas que aparecen con motivo de la frecuencia de horizonte es mucho mayor. Por otro lado, ambos escenarios son perfectamente compatibles entre sí (las líneas marcadas en el número 1 están incluidas en el 2). A los efectos de comparación visual entre la imagen y las líneas divisorias de ordenación, usaremos la imagen generada por el escenario 2 (es decir, seremos menos restrictivos).

### **Límites de sección:**

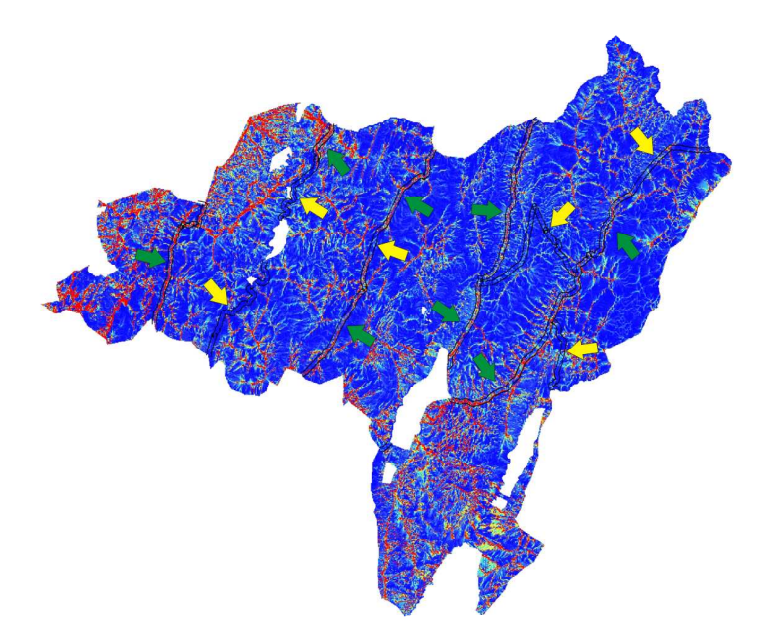

Los límites de sección que se dan dentro de la parcela del monte son, en general, coincidentes con los límites de 'cuenca visual' calculados de forma objetiva. Las flechas amarillas señalan puntos de baja coincidencia, mientras que las verdes señalan las zonas más coincidentes.

#### **Límites de cuartel:**

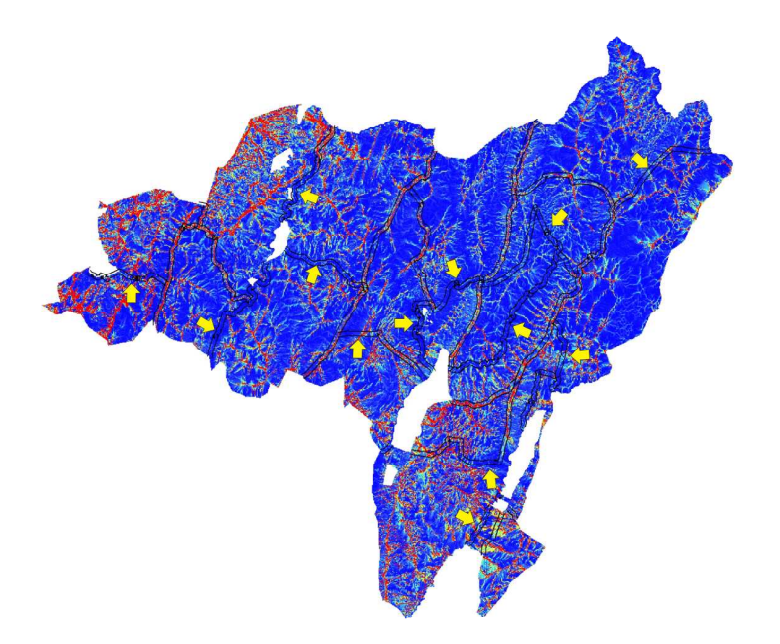

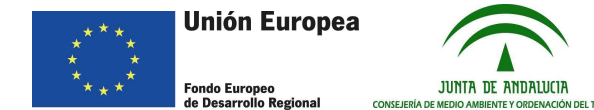

El criterio de división en cuarteles resulta similar al de secciones, a nivel de coincidencia con límites objetivos de cuenca visual. En la imagen sólo se señalan con flechas amarillas los límites con una más acusada falta de coincidencia.

## **Límites de cantón:**

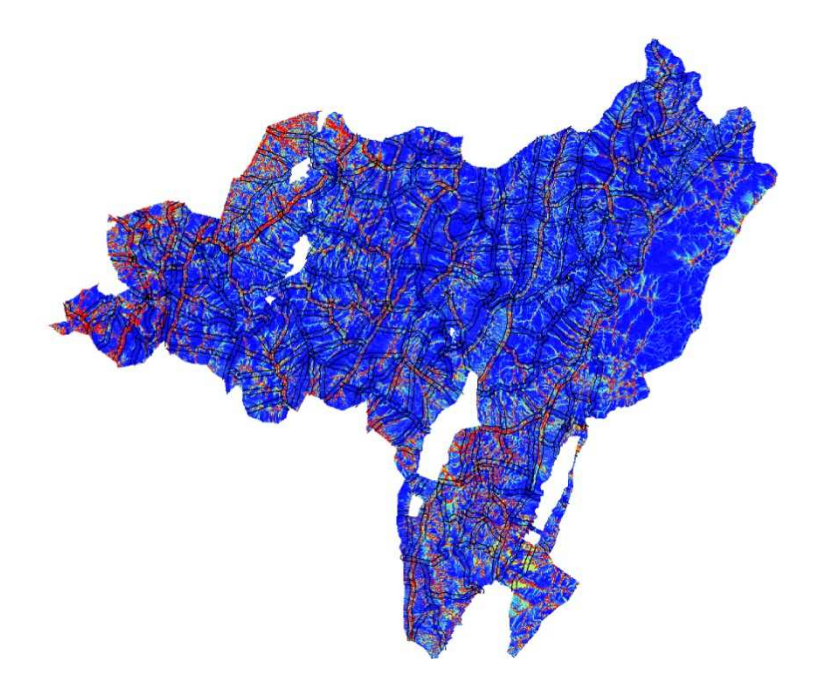

Las líneas divisorias entre cantones tienen una coincidencia baja con las resultantes del cálculo de cuencas visuales; esto puede ser debido a que mientras que las divisorias de sección y cuartel se trazan con criterio geomorfológico, las que separan cantones se trazan con arreglo a diferentes usos actuales o futuros.

## **6.- Conclusiones.**

Si bien, como es común en la colección de aplicaciones prácticas de los cálculos de intervisibilidad, los resultados mostrados no son concluyentes en todos sus aspectos, se demuestra la posible utilidad de los parámetros de salida en la gestión del territorio a escala de detalle, como en la ordenación de un monte público. No obstante, para que esta utilidad fuera aún mayor, sería conveniente realizar un estudio más profundo sobre determinados parámetros como la accesibilidad local relativa en los diferentes tipos de suelo, o implementar criterios más afinados sobre la percepción humana en diferentes condiciones de actividad (visión desde las carreteras, caminos…).